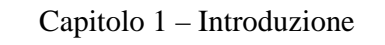

1

#### **Outline**

**Storia del C C standard library** Vantaggi<br>Un semplice programma C: Stampa di una linea di testo<br>Un altro semplice programma C: Sommare due interi<br>Concetti sulla Memoria<br>Aritmetica in C **Decisioni: Uguaglianza e Operatori Relazionali Tipi di dati fondamentali**

© Copyright 1992–2004 by Deitel & Associates, Inc. and Pearson Education Inc. All Rights Reserved.

 $\blacktriangleleft$   $\blacktriangleright$ 

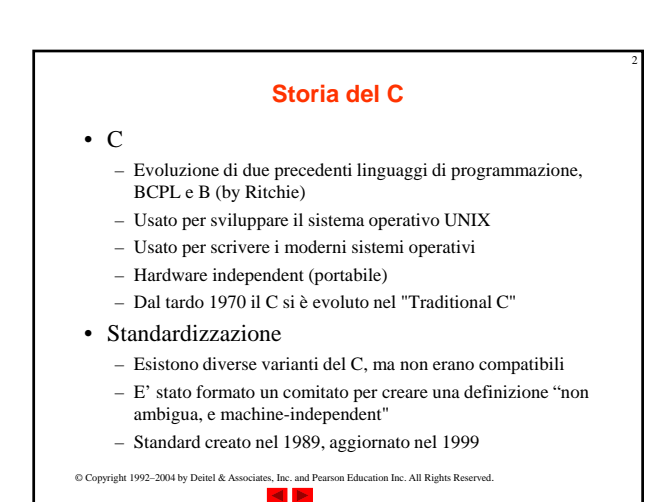

© Copyright 1992–2004 by Deitel & Associates, Inc. and Pearson Education Inc. All Rights Reserved. 3 **C Standard Library** • I programmi C consistono di moduli chiamati funzioni (functions) – Un programmatore può creare delle proprie funzioni • Vantaggio: il programmatore sa esattamente come funzionano • Svantaggio: molto tempo per lo sviluppo – I programmatori spesso usano le librerie di funzioni del C • Usano queste funzioni come building blocks – Riuso: Evitare di re-inventare la ruota • Se una funzione esiste già, generalmente è meglio usarla piuttosto che scriverne una propria • Le funzioni di libreria sono ben scritte, efficienti e portabili

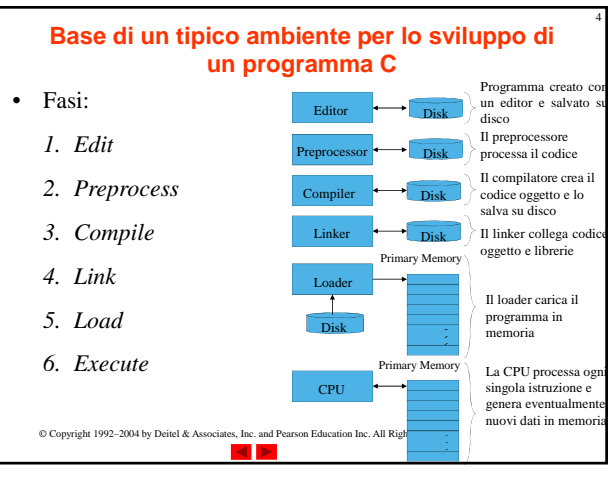

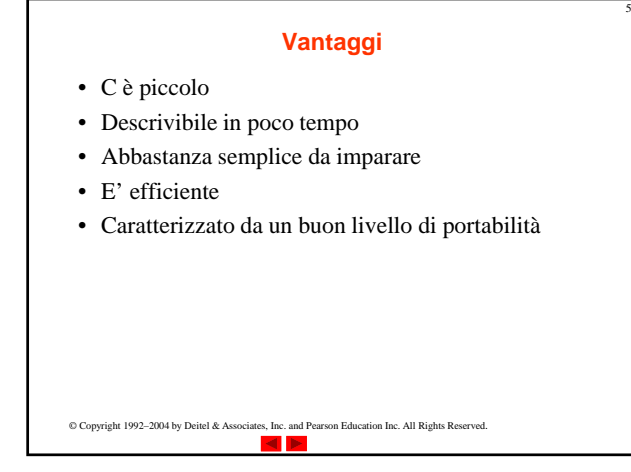

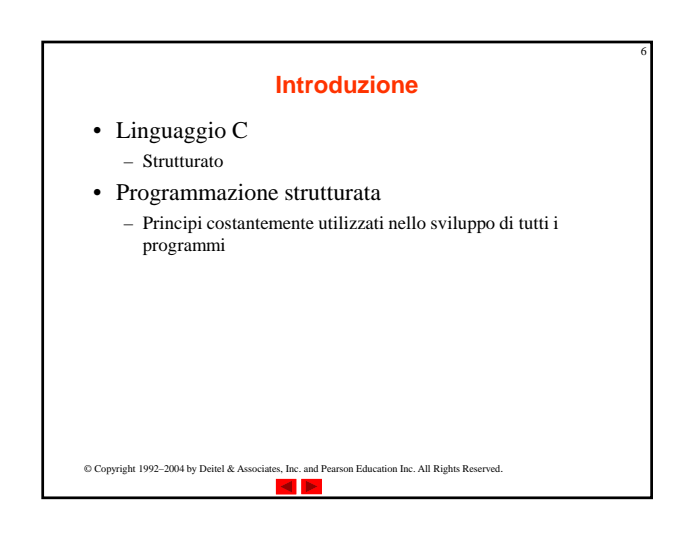

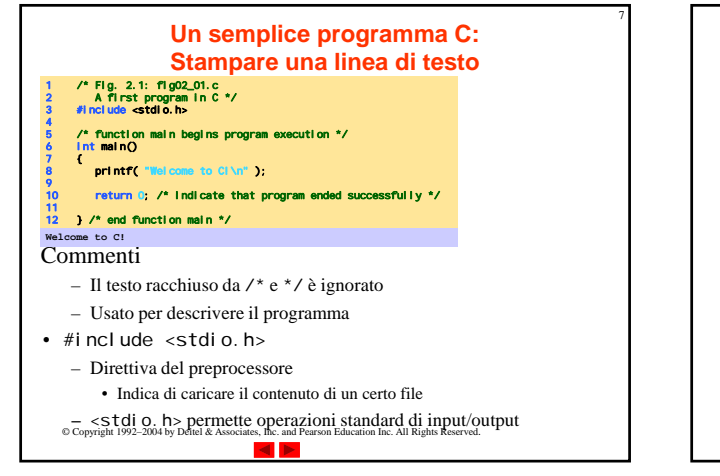

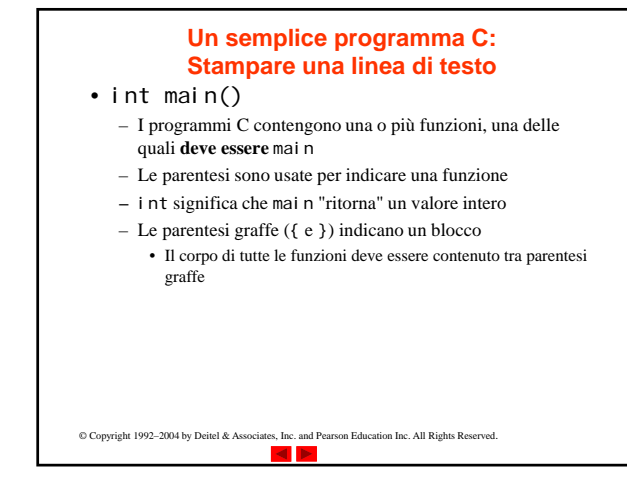

8

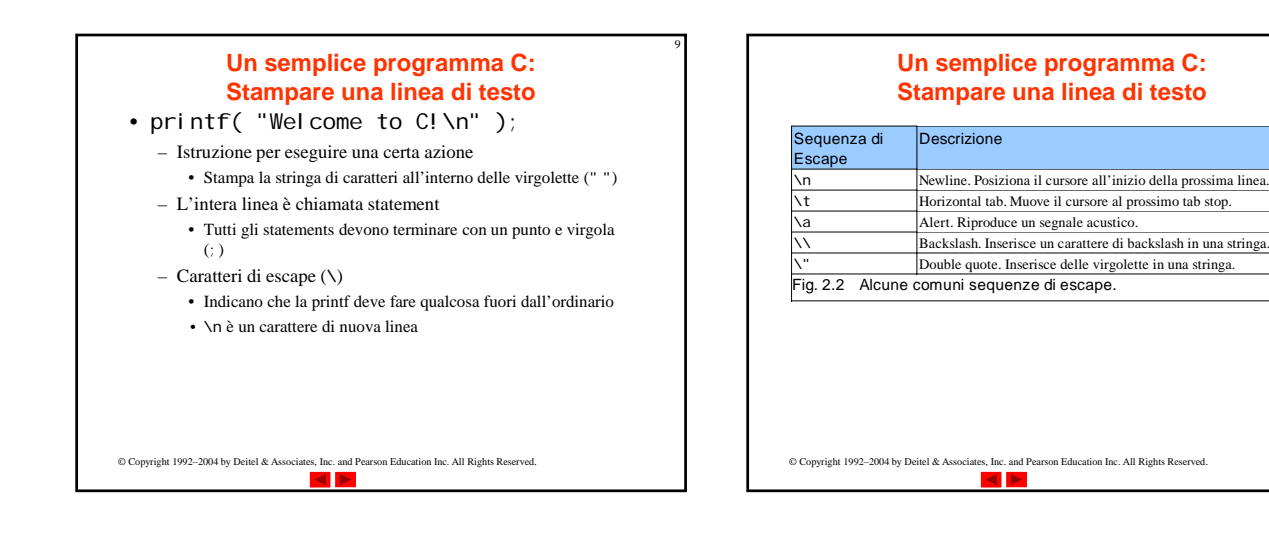

11

# **Un semplice programma C: Stampare una linea di testo**

• return 0;

- Un modo per uscire da una funzione
- return 0, in questo caso significa che il programma è terminato normalmente
- Parentesi destra }
	- Indica che la fine del main è stata raggiunta
- Linker
	- Quando una function viene chiamata, il linker la localizza nella libreria
	- La inserisce nel programma oggetto
	- Se il nome della funzione è scritto in modo errato, il linker produrrà un errore perchè non sarà in grado di trovare la

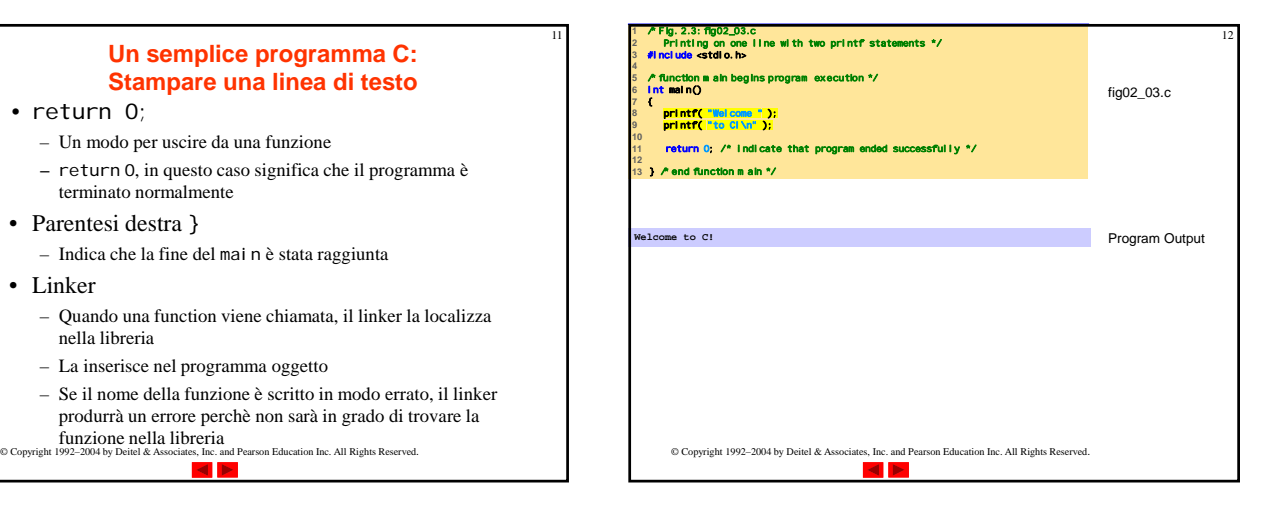

10

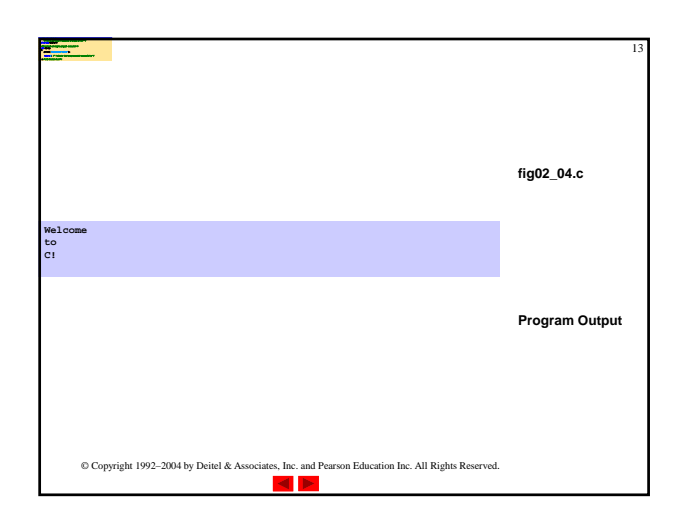

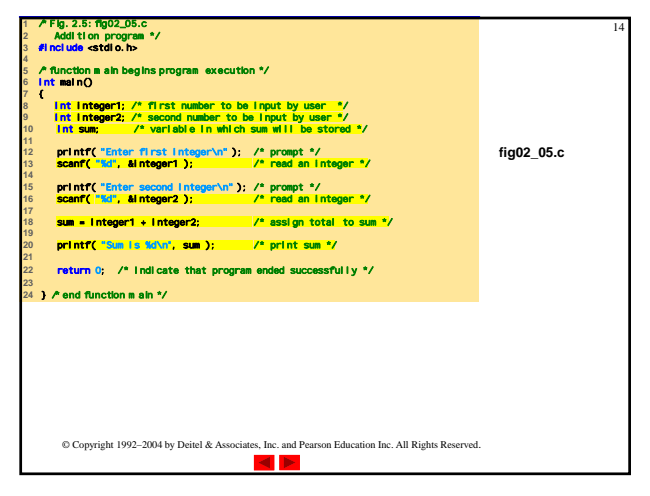

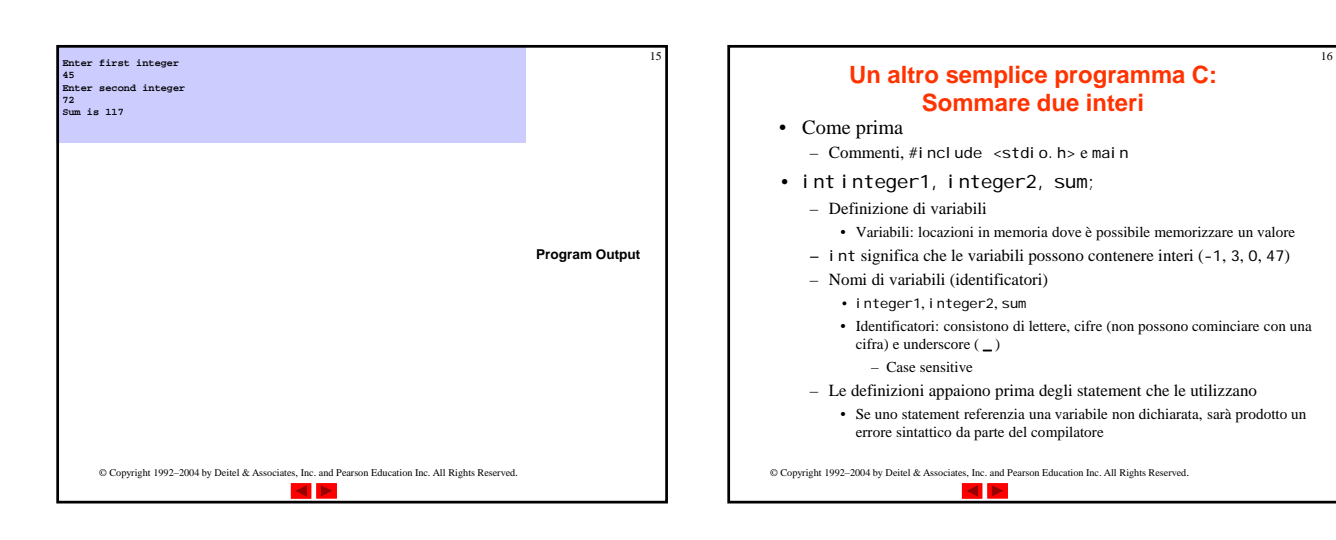

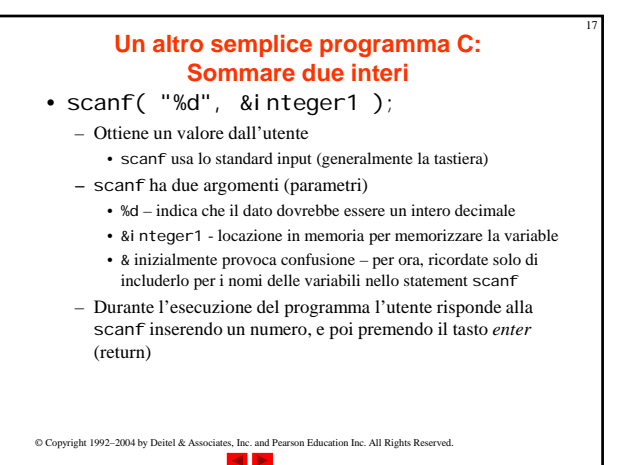

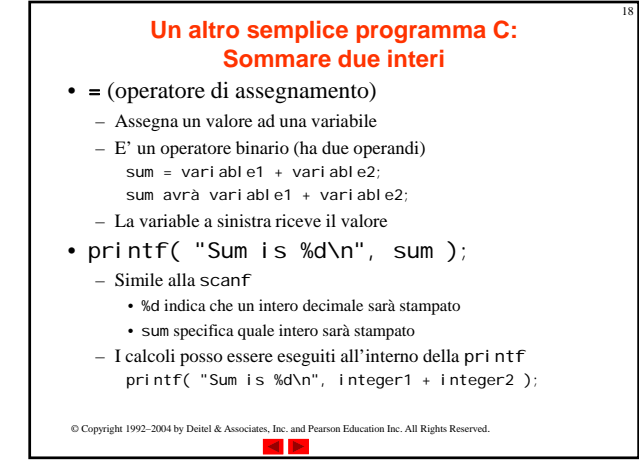

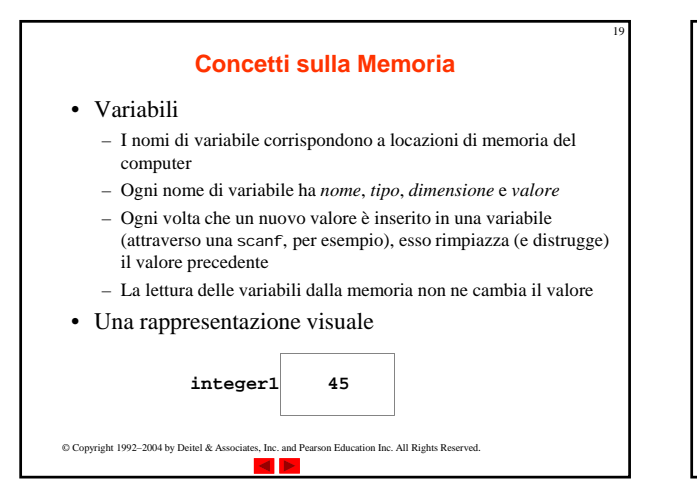

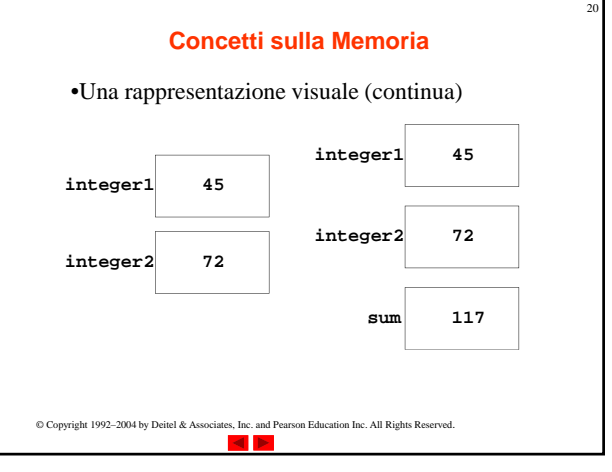

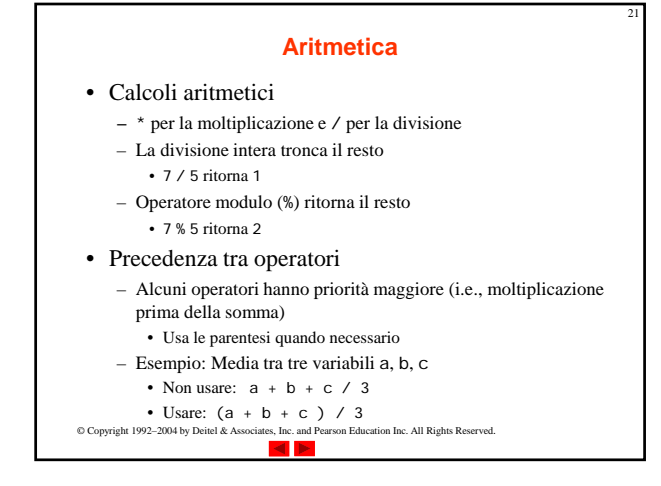

#### **Aritmetica**

#### • Operatori aritmetici:

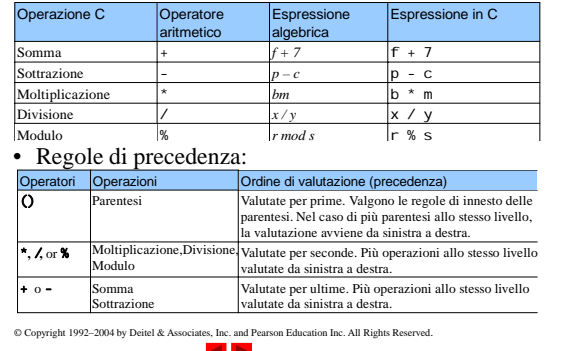

22

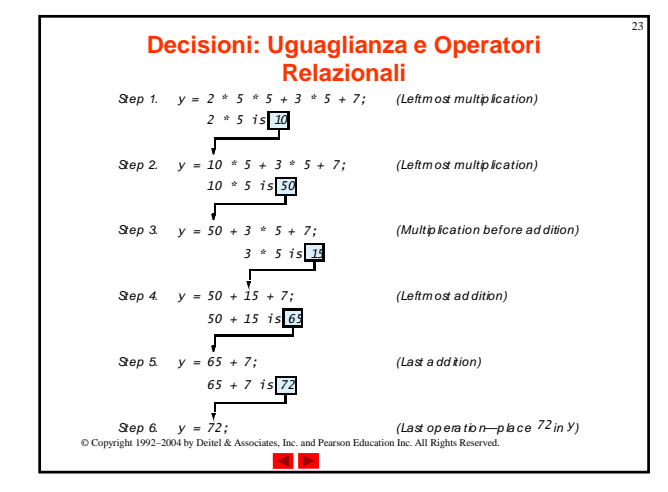

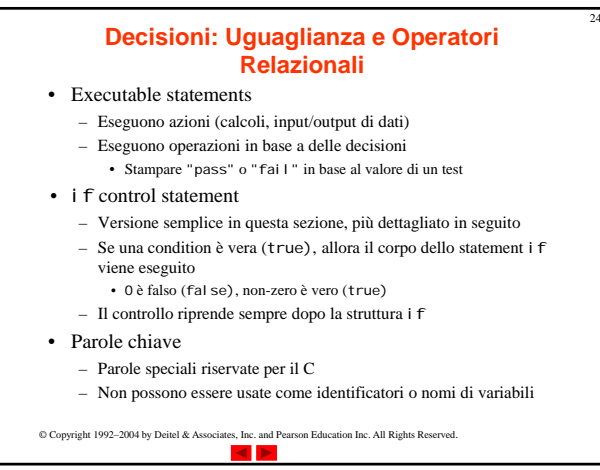

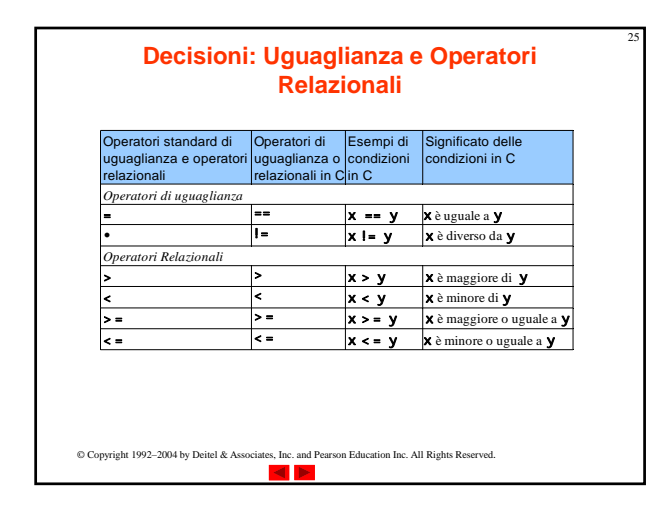

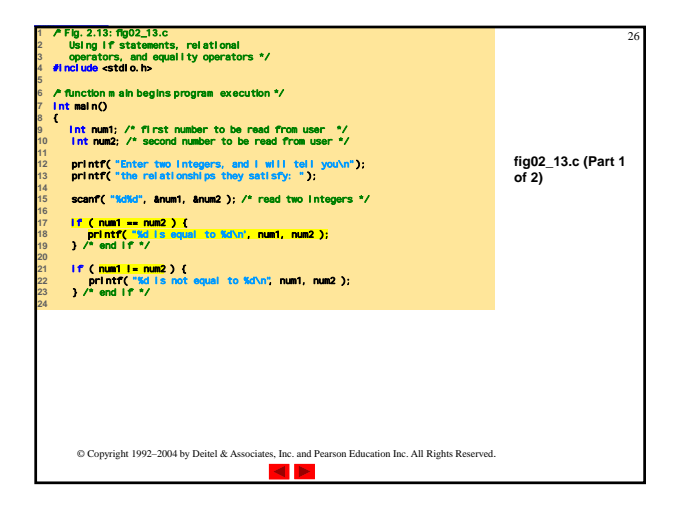

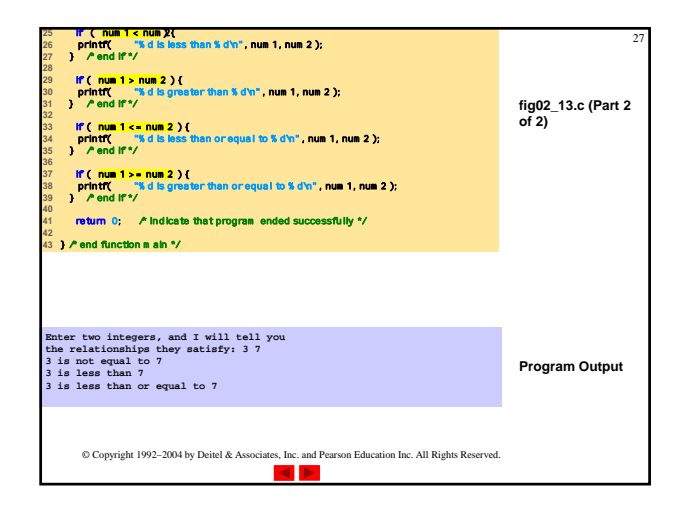

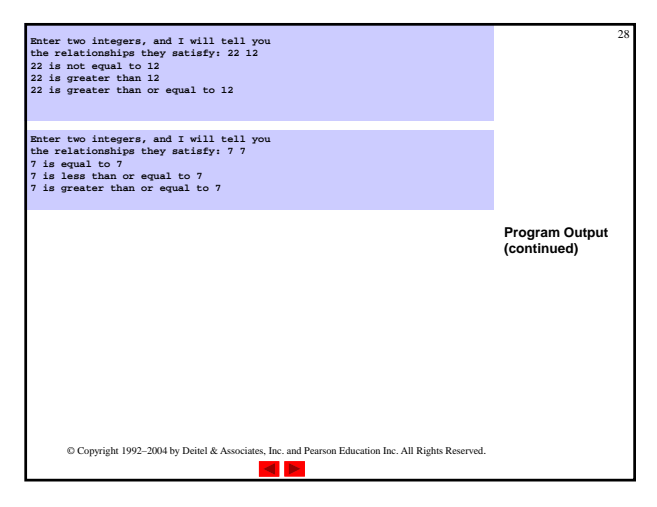

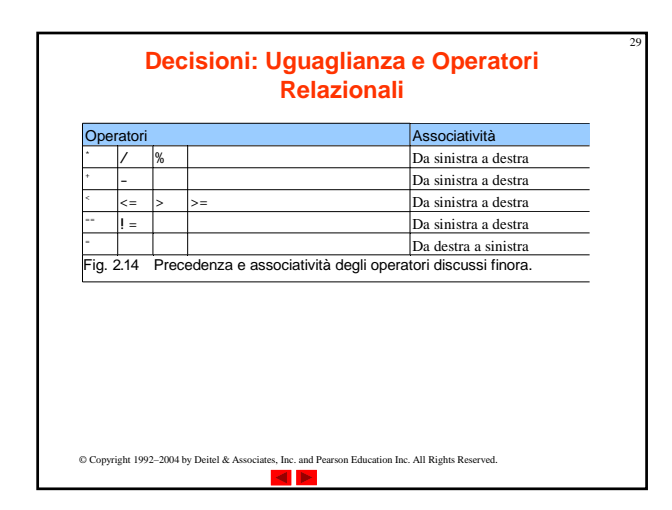

### **Parole chiave del linguaggio**

30

32

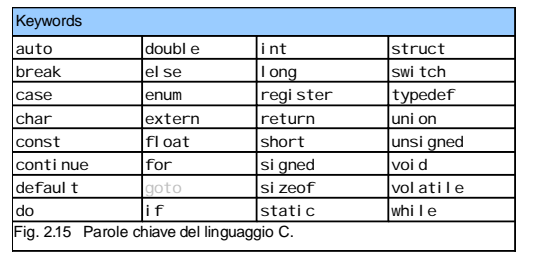

© Copyright 1992–2004 by Deitel & Associates, Inc. and Pearson Education Inc. All Rights Reserved.

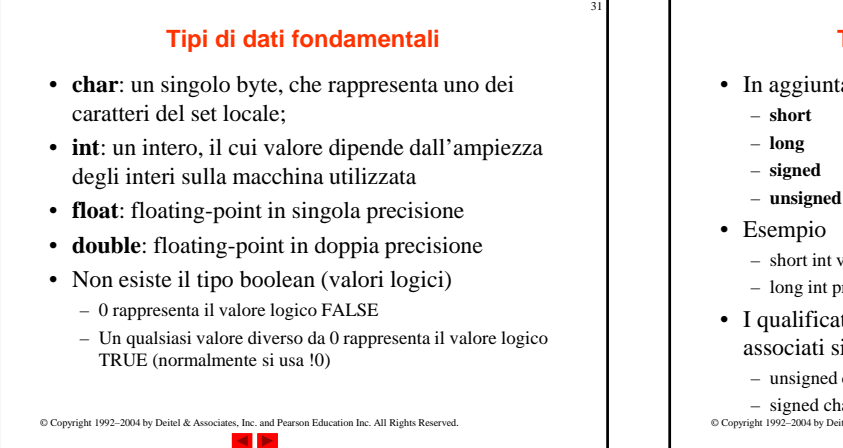

## **Tipi di dati fondamentali**

- In aggiunta i qualificatori
	-
	-
	- short int valore
	- long int prodotto
- I qualificatori **signed** e **unsigned** possono essere associati sia agli *int* che ai *char*
	- unsigned char assume valori tra 0 e 255

© Copyright 1992–2004 by Deitel & Associates, Inc. and Pearson Education Inc. All Rights Reserved. – signed char assume valori tra -128 e 127

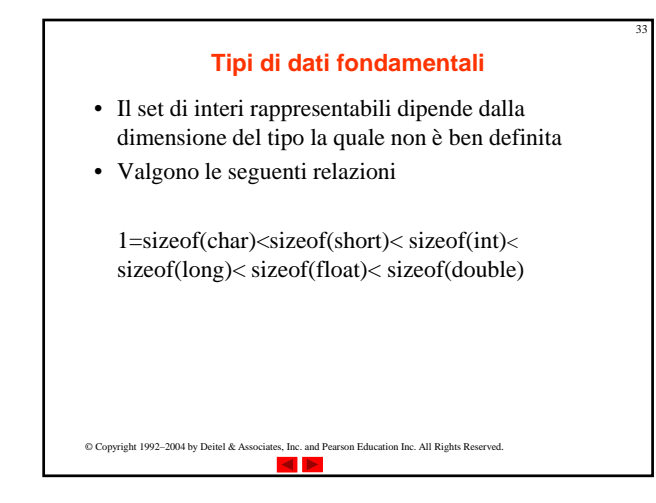